# **Download free Adobe Photoshop 2022 (Version 23.0) License Key Licence Key 64 Bits {{ updAte }} 2022**

Adobe Photoshop is a popular and essential program for all types of users. If you are unfamiliar with the program, you might have some difficulty keeping up with all the various functions used to create graphics. Luckily, it's not hard to get started. First, you'll need to download a version of Adobe Photoshop from the company's website. Installing Adobe Photoshop is relatively easy and can be done in a few simple steps. First, go to Adobe's website and select the version of Photoshop that you want to install. Once you have the download, open the file and follow the on-screen instructions. Once the installation is complete, you need to crack Adobe Photoshop.

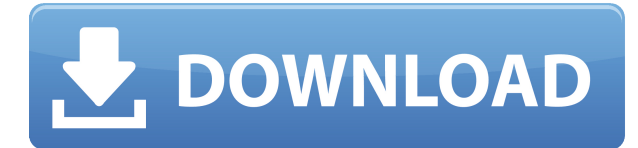

When choosing lenses, you should try to choose lenses with a focal length equivalent to your body's effective focal length. It is generally recommended to choose shorter focal length lenses than longer focal length lenses, however, if you do choose longer focal length lenses, longer lenses in their standard zoom ranges are still a good choice. When choosing lenses, you should try to avoid buying zoom lenses. Glass is cheap and zoom lenses are fantastic, but zoom requires more mechanics to work the zoom mechanism, more solder points, and more supports for the glass, increasing the likelihood that any failure of the lens will be permanent. Aperture Priority mode is your best bet when setting a shooting exposure. Where shutter speeds take advantage of available light, Aperture Priority mode will result in a faster shutter speed. You can't always get what you want (just ask Roger Federer). Lightroom 5 is currently still in beta and not available to general public. This implies that, while the final version is expected to be released around the same time as Photoshop CC 2018, it may not be available for users who already have Photoshop CS6. To make sure you access all features of the software, you'll definitely need to upgrade to this version. When you do decide to upgrade to Lightroom 5, you'll have fewer options for adjusting and tweaking your settings without the use of the Develop module. Fortunately, however, the file information panel will be there. So there will be no need to go back to the File menu to see how your images have still fared after adjustments and tweaks are applied. To be able to tweak without leaving the Develop module, you must now click on the name above the panel.

#### **Download Adobe Photoshop 2022 (Version 23.0)With Full Keygen PC/Windows 64 Bits 2023**

You can use both (dynamic) shapes and patterns to create graphical effects. These include effects like replacing a portion of an object with something else, masking a portion of a graphic, adding flames and other textures, creating custom backgrounds and borders, visualizing statistics, creating a mosaic, and more. You can also use dynamic adjustments like lighten, darken, multiply, or divide, as well as the healing brush. If you want to remove something like an eye, part of a mouth, or a nose, no problem. Just draw a frame, select the area you want, and click the eraser tool to erase the content. You can also use the magic wand to select. **What It Does:** With so many tools and features, the secret to getting what you want with Adobe Photoshop is to define what you want to get before you begin. The best place to start would be to identify the tool or tools that you will need to get the job done. In this version, you can use the Neighbor function to exchange content with one or more layers. You can flip, move, trim, crop, or scale elements directly on the canvas. With these tools, you can focus on the picture and create it according to your exact requirements. **What It Does:** Among the various tools, the blending tools are very useful when working with layers. Fortunately, the blend modes have been implemented and it is now possible to use nine different modes: In addition, you can use it to create out-of-focus backgrounds and add a variety of different effects to your images. You can even adjust the brush size to fit a specific area, or add long or short brush strokes over the image or both. To edit both an image and a background layer, simply select a layer and draw or click to edit it – and Photoshop does the rest. 933d7f57e6

## **Download free Adobe Photoshop 2022 (Version 23.0)Torrent (Activation Code) With License Key Windows X64 {{ upDated }} 2022**

Since the launch of Photoshop Elements in 2007, Adobe has been committed to making the world's most advanced imaging software accessible to everyone. Adobe unveiled Photoshop Elements 2018 today, providing the most comprehensive set of editing tools for digital photographers and designers. with a new tab in the app that contains the most current release of Photoshop Elements and Photoshop Touch. For photographers, designers and anyone who enjoys creating amazing images, the new Adobe Photoshop Elements 2018 is the perfect choice. It is also important to know what's new in Photoshop 2016, and we have compiled the most important and useful features below. The major features introduced in 2016 are web profiles, presets, layers and the 3D feature set. There are also some useful features included like the ability to save natively as.psd files. Adobe Photoshop is widely known for its advanced photo editing and powerful drawing tools. The tool provides state-of-the-art features and tools including:

- Unlimited layers
- Automatic adjustment layers
- Vector masks
- Smart Objects
- Adjustment layers
- Drawing tools
- Photoshop Engine
- Brush editing tools
- Image adjustments
- Content-Aware technologies
- 3D tools
- Smart Filters
- Reflection and warp tools
- Video editing tools
- Non-destructive editing tools
- Rescaling and resampling tools
- Warping tools

photoshop cs3 download free adobe photoshop 7.0 for pc windows 10 free download full version adobe photoshop free download for laptop windows 7 adobe photoshop cs5 free download for windows 11 adobe photoshop express download for pc windows 11 adobe photoshop free download for windows 11 pro free download photoshop for windows 11 64 bit download photoshop cs6 for windows 11 photoshop 2021 download free for pc photoshop new version download for windows 11

1. Enhance your painting and illustration with Adobe Photoshop features. Painterly strokes and textures, digital paint, and pattern tools make your paintings stand out from the rest. Let Photoshop do the work of painting for you, while you focus on other things. 2. Mix colors, and create characteristic effects as color transforms. Want to add a Pop-Pop-Pop effect to a photo? Use popular Color Variation tools to mix colors and create unique colored effects. 3. Take your art to the next

level with complex curves, meshes and feathering . Let the power of technology transform your image editing with the new complex curves, meshes and feathering tools available in Adobe Photoshop. Photo apps like Photoshop give you an arsenal of filters and tools to help you tweak and refine your photographs into stunning pieces of art. Many of the apps out there also let you transform color images into black & white prints. The premium tools and features in some of these apps often come at a premium price. So, take a look at the best photo editing apps for 2019 before you pay for things you can get for free. Your first stop should be Adobe Photoshop. This is the best app for those of you who want the full array of editing tools and tools. All of the photos that you've ever taken are special treasures that deserve the attention of Adobe Photoshop.And who wouldn't want a Photoshop Edge Apple 039 E Ile De France 039 Texane 039 Peinture 039 Couleur 039 finition.Q: NSFetchedResultsController with editing, sorting and deletes I've been looking for a way to store an NSMutableSet of things, allow users to sort, select, add, remove, and edit records with my cloud-based app, but it is not a trivial task (for which there is a ton of documentation). I have found a few SO questions that covered completely different versions of the same problem, but none that gave a working solution. I was able to find a few iOS solutions via Google. I've gone through these NSFetchedResultsController answer: Saving Selection in NSFetchedResultsController Count and sort entries in UITableView with NSFetchedResultsController Which they both suggest to just use a Sorted Set but don't go into how I end up with a lot of extra stuff that isn't needed with a simple Sorted Set, in particular, they don't talk about the editing part. I don't understand where the added complexity comes from. I've already spent a couple of days trying to implement the first. Can anybody clear this up for me? A: you are right, using a SortedSet as shown in documentation is your best option. Then you're good to go. It is, however, rather tedious in this particular application. Just to get the basics right, you need to go quite deep in the weeds. I'll try to summarize the things you need to do manually. To keep the data stored outside of the core set, you'll need to go repositioning NSManagedObjects. If you're only saving a few things at a time (otherwise you wouldn't care), you only need to save the indexes of the NSMutableSet. Every save will save each one of the objects manually, so you need to go handling each saved object, and preserve the object state. For that, you'll need to sort the mutable set, which is even simpler (just use -insertsUsingInorder:[NSArray orderedArrayFromIndexSet:]) and check if the indexes were already saved (if not then you'll need to save them too). If you're saving a list of NSManagedObjects, one at a time, you need to go using the indexes of the whole set to find the corresponding objects. However, this is only half of the problem. Then you need to go creating the NSFetchRequest that handles the saving and restoration of the set. You'll need to look at the main NSManagedObjectID to make it easier. The last step is simple, but you'll need to implement all of the core data read and save stuff. Basically, to make it clear, you need to: Handle NSManagedObjectMapping objects.

Adobe is also releasing a new vector editing tool that lets you create, edit and transform text smoothly and precisely. New features in Photoshop CC 2019 include selections that automatically adjust their complexity depending on the amount of text in an image, Fix Lens Improvements that reduce the number of times you need to apply edits in your focal plane to correct errors such as bend and distort, and a new Layer Composition feature that enables you to "group" various layers together for easier editing. For more information, see the Photoshop Release Notes. Adobe is releasing a new version of Adobe Illuminator and Adobe Photoshop EULA 2019.10. Build 15727. This new release includes a new option to view and follow a list of edits in Photoshop. For more information, see the Travel Release Notes . *Create* for Buildings and Landscapes delivers an interactive (non-destructive) workflow for creating and editing photorealistic building models, making them more realistic and transition based, so they are more responsive to site-specific conditions [Optional feature with background image] Use the new convenient one-click set tool in Photoshop CC 2019 to effortlessly set one or more background images, or to add a single image with

no editing *Fix* Lens Improvements and the new Lens Mapping feature enable faster recovery from distorted images. Now, you only need to apply one correction at a time; no back-and-forth with the compiler required. For example, you can now use Crop to make a favorite and the system automatically applies other changes without any additional steps

[https://new.c.mi.com/ng/post/74524/Cool\\_Edit\\_Pro\\_21\\_Full\\_Indir\\_Gezginler\\_Crack\\_LINK](https://new.c.mi.com/ng/post/74524/Cool_Edit_Pro_21_Full_Indir_Gezginler_Crack_LINK) [https://magic.ly/hauresZceni/Adobe-InDesign-CC-2015-\(v11.1.0\)-32-64-Bit-Patch-AppzDam-Keygen-E](https://magic.ly/hauresZceni/Adobe-InDesign-CC-2015-(v11.1.0)-32-64-Bit-Patch-AppzDam-Keygen-Extra-Quality) [xtra-Quality](https://magic.ly/hauresZceni/Adobe-InDesign-CC-2015-(v11.1.0)-32-64-Bit-Patch-AppzDam-Keygen-Extra-Quality) [https://new.c.mi.com/ng/post/72982/Bihartetresult2011pdfdownload\\_\\_\\_EXCLUSIVE](https://new.c.mi.com/ng/post/72982/Bihartetresult2011pdfdownload___EXCLUSIVE) [https://new.c.mi.com/ng/post/74628/Wii\\_New\\_Super\\_Mario\\_Bros\\_PAL\\_Dolphin\\_Compressedgcz](https://new.c.mi.com/ng/post/74628/Wii_New_Super_Mario_Bros_PAL_Dolphin_Compressedgcz) [https://new.c.mi.com/ng/post/74519/Radio\\_Vw\\_Beta\\_Code\\_Calculator](https://new.c.mi.com/ng/post/74519/Radio_Vw_Beta_Code_Calculator) [https://new.c.mi.com/ng/post/74250/Nero\\_Burning\\_ROM\\_2017\\_Crack\\_Key\\_Download\\_EXCLUSIVE](https://new.c.mi.com/ng/post/74250/Nero_Burning_ROM_2017_Crack_Key_Download_EXCLUSIVE) [https://new.c.mi.com/ng/post/74623/X\\_Force\\_Keygen\\_PowerMill\\_2015\\_64\\_Bit\\_Free\\_Download](https://new.c.mi.com/ng/post/74623/X_Force_Keygen_PowerMill_2015_64_Bit_Free_Download) [https://new.c.mi.com/ng/post/74245/Kid\\_Cudi\\_Pursuit\\_Of\\_Happiness\\_Mp3\\_Download\\_Freegol](https://new.c.mi.com/ng/post/74245/Kid_Cudi_Pursuit_Of_Happiness_Mp3_Download_Freegol) [https://new.c.mi.com/my/post/464333/Humko\\_Tumse\\_Pyaar\\_Hai\\_2\\_Movie\\_Download\\_In\\_Hindi\\_Mp](https://new.c.mi.com/my/post/464333/Humko_Tumse_Pyaar_Hai_2_Movie_Download_In_Hindi_Mp) [https://new.c.mi.com/ng/post/74240/Sicheats\\_Dll\\_LINK](https://new.c.mi.com/ng/post/74240/Sicheats_Dll_LINK) <https://magic.ly/moetrostiaki/Wars-And-Warriors:-Joan-Of-Arc-The-Game> [https://new.c.mi.com/my/post/462830/Open\\_Mu\\_Hack\\_Credits](https://new.c.mi.com/my/post/462830/Open_Mu_Hack_Credits) [https://new.c.mi.com/ng/post/72977/Eplan\\_P8\\_Dongle\\_Emulator\\_Windows\\_7\\_64\\_Bit](https://new.c.mi.com/ng/post/72977/Eplan_P8_Dongle_Emulator_Windows_7_64_Bit) [https://new.c.mi.com/th/post/1438741/PATCHED\\_Privacy\\_Eraser\\_Pro\\_V9\\_95\\_TOP\\_Cracked-BRD](https://new.c.mi.com/th/post/1438741/PATCHED_Privacy_Eraser_Pro_V9_95_TOP_Cracked-BRD)

Photoshop offers you with a chic set of tools and all the features that will help you to create better images and layouts for websites, blogs, presentations, or simply portfolios. Photographers who have been using the software can get the list of key features while the novice users may not go through it. With Photoshop it is possible to create complicated and sophisticated images and designs that are essential to the success of the pages or blogs that you create or design. All the new features that Photoshop has to offer will make your creative process more efficient. Photoshop is all about keeping the things looking real for you. It makes your work look true to life and gives you the necessary powers to create all your own artworks. There is a lot more to this software than a mere app to make and accept the photos. It has some advanced features that you need to think about. They are detailed on their website. The tools that come with this software are the real workhorses for you. The complex features bring in a sigh of relief for the photographers, graphic designers and web site designers that own it. However, this is not the case in the present days. Today, Photoshop is supposedly the only image editing application that offers the "best tool set." And in today's era, it is common for graphic designing professionals to use Photoshop for their fantastic designs. Also, Photoshop has been one of the finest applications for photo editing and retouching of over the recent years. Since it is no longer being developed, this page is dedicated to its features for web designers.

<https://tusnoticias.online/2022/12/24/photoshop-2021-version-22-with-license-key-final-version-2022/> [https://www.holidaysincornwall.com/wp-content/uploads/2022/12/Photoshop-2022-Version-2302-Full-](https://www.holidaysincornwall.com/wp-content/uploads/2022/12/Photoshop-2022-Version-2302-Full-Product-Key-Keygen-2022.pdf)[Product-Key-Keygen-2022.pdf](https://www.holidaysincornwall.com/wp-content/uploads/2022/12/Photoshop-2022-Version-2302-Full-Product-Key-Keygen-2022.pdf) <https://adview.ru/wp-content/uploads/2022/12/ausgen.pdf>

<http://www.creativeheart-travel.com/wp-content/uploads/2022/12/saffdan.pdf> <https://logottica.com/adobe-photoshop-app-download-for-windows-10-install/>

<http://harver.ru/?p=18323>

<https://openaidmap.com/newspaper-art-photoshop-action-download-new/> <http://modiransanjesh.ir/photoshop-2019-app-download-top/>

## [https://warshah.org/wp-content/uploads/2022/12/Photoshop-6-Free-Download-For-Pc-EXCLUSIVE.pd](https://warshah.org/wp-content/uploads/2022/12/Photoshop-6-Free-Download-For-Pc-EXCLUSIVE.pdf) [f](https://warshah.org/wp-content/uploads/2022/12/Photoshop-6-Free-Download-For-Pc-EXCLUSIVE.pdf)

### <https://www.grenobletrail.fr/wp-content/uploads/2022/12/genclem.pdf>

The selection improvements of Content-Aware Fill, and high-quality and multithreaded masking look great, preserve your metadata — and most importantly — can run in the local web browser connecting you to your local network, regardless of the bandwidth offered by slow data connection. In addition to delivering the best image editing tool, Photoshop is now even closer to the creative workflows of illustrators and photographers by including the industry-leading selection features that let you work with Artistic and Type tools directly in Photoshop. Collaborative selection has always been a powerful creative tool and for this new release, it's now even easier to join one selection across your network. What do you think? Leave a comment! Here are some of the latest topics for Adobe Photoshop: Collaboration, Celebrity Portraits, Digital Photography, Digital Photography: Easy Techniques, Photoshop Printer, Retouching, Watercolor, Web Design, Web Design: Creating Content, and Web Design Tips. (Comments are moderated, so please don't comment here if you're not logged in!)After an appeal to the Honorable Judge in high court, the Supreme Court granted Ram Jethi a bail of. He was off to jail again. This time, Ram Jethi appealed through the Central Jail that too, we will have to wait. While all this is going on, his mother keeps on giving statements to media. Even if he gets acquitted, what kind of peace is that? Why doesn't the court release her son? She is the mother of Yashpal Jethi. Isn't she in any way responsible for her son's death? Why does she blame the police? She did witness the murder of her son. Let me defend the police. Yes, they should have arrested the specific person who committed the murder. But how do they know that the real culprit is Yashpal? They didn't get the finger prints of the person who did this murder. Today if you commit a murder and you didn't get identified by the finger prints, you will be put behind jail. There are ways to deal with such cases. Shouldn't we leave the police to their job? People don't know lawyers or courts.